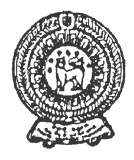

# **SECOND TERM TEST 2019 PROVINCIAL DEPARTMENT OF EDUCATION - NORTH WESTERN PROVINCE**

#### Grade 07 **1** % hours **1** % hours **1** % hours **1** % hours **INFORMATION AND COMMUNICATION TECHNOLOGY**

Name / Index No. :

**² Answer all questions.** 

# **PART - A**

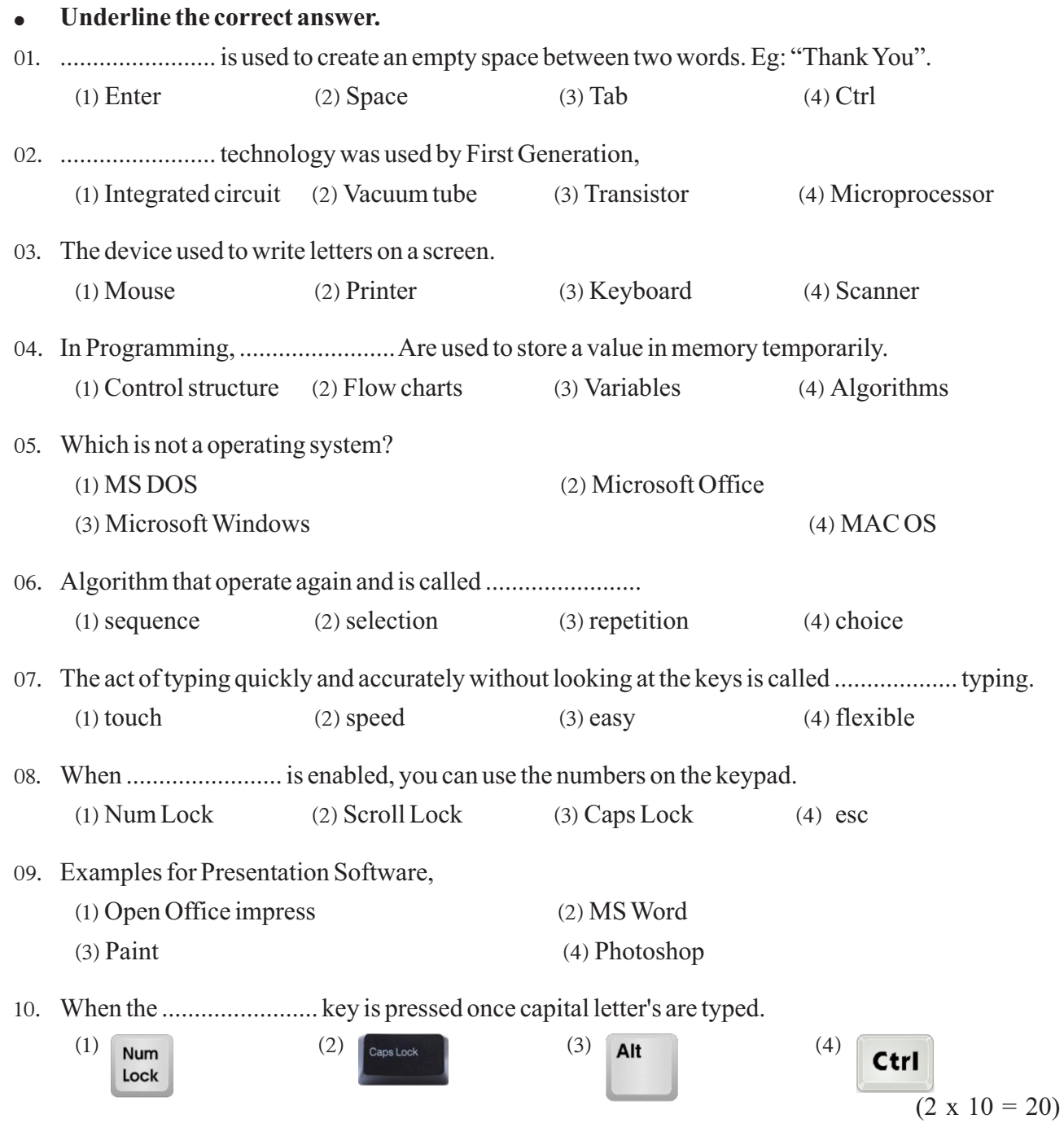

**•** If the following sentences are true then put  $\forall$  mark or false then put  $\forall$  mark in given **space.** 

11. The Enter key is used to send the cursor to the next line.  $(\dots \dots \dots)$ 12' The easiest way to delete files and folders is to locate the item you want to delete, highlight it by clicking on the file or folder once, and then press the **Ctrl** key on the keyboard.  $(\dots \dots \dots)$ 

- 13. Fourth generation is smaller size when compared with the third generation.  $(\dots \dots \dots)$
- 14. If remove the shoes when entering the computer lab. We can put the computer lab with clean environment.  $(\dots \dots \dots)$
- 15. Microsoft Power Point is a word processing software published by Microsoft.  $\ldots$

 $(2 \times 5 = 10)$ 

**² Select the suitable answer for"A" from the "B" section.** 

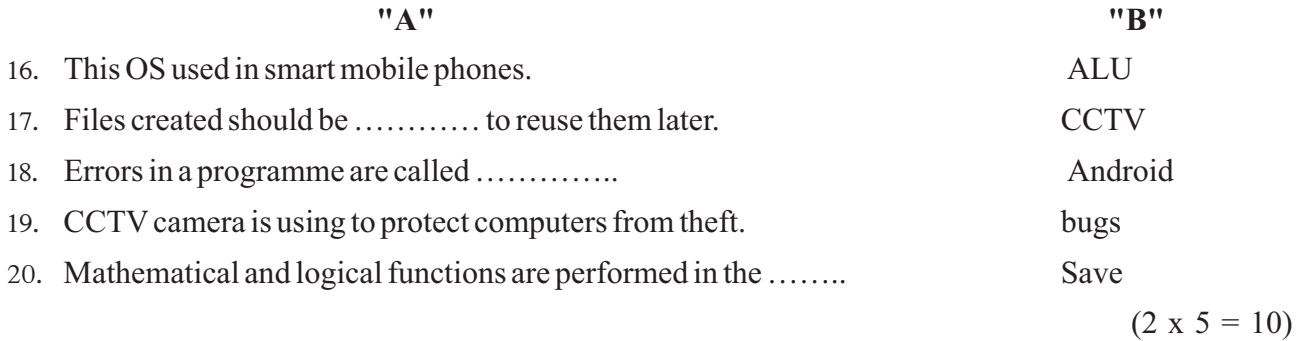

## **PART - B**

### **² AnswerAll Questions.**

(01) Consider the following storage devices and Correctly insert the above devices into following table.

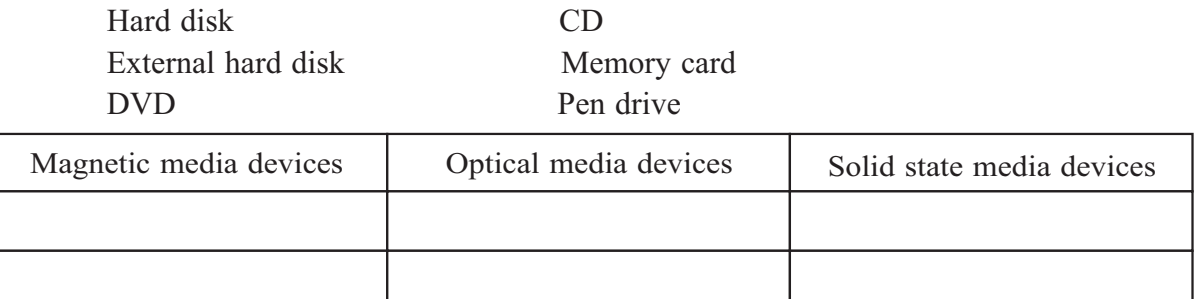

 $(2 \times 6 = 12)$ 

(02) Write the answers when type the following keys on keyboard.

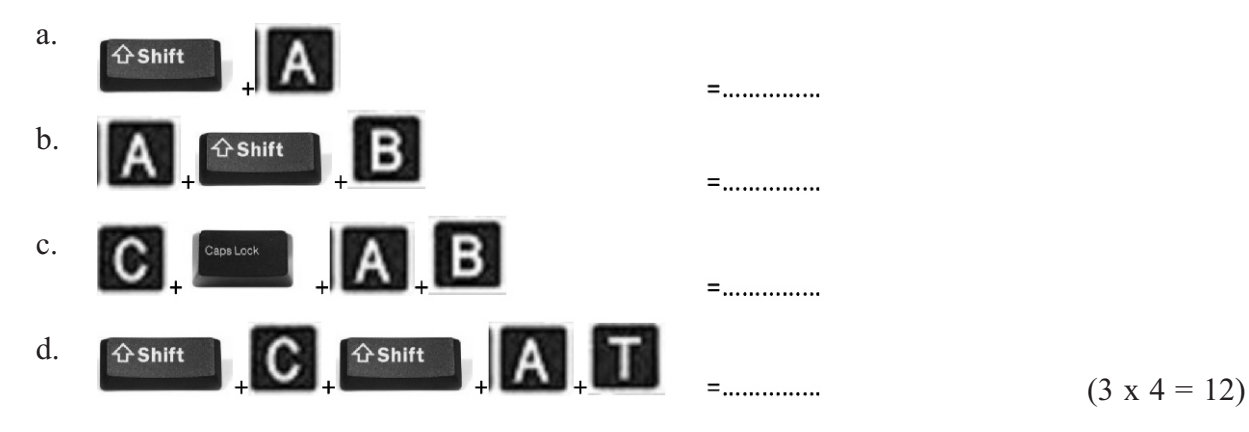

(03) (i) The situations represented by A,B,C,D from the following flow chart. Select from the brackets and write in the space. (start, input, select, end)

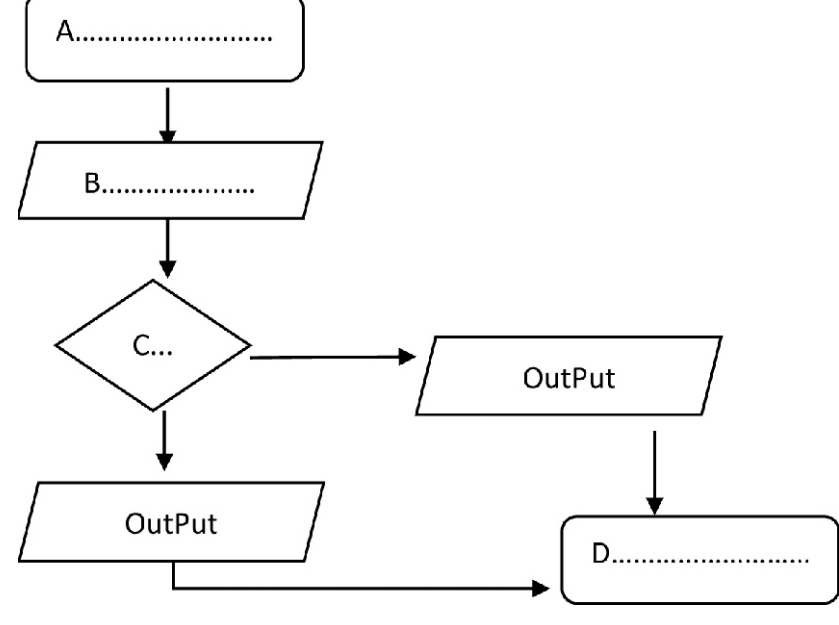

 $(1.5 x 4 = 6 marks)$ 

(ii) Draw flow chart for Finding the area and perimeter of a rectangle.

(06 marks)

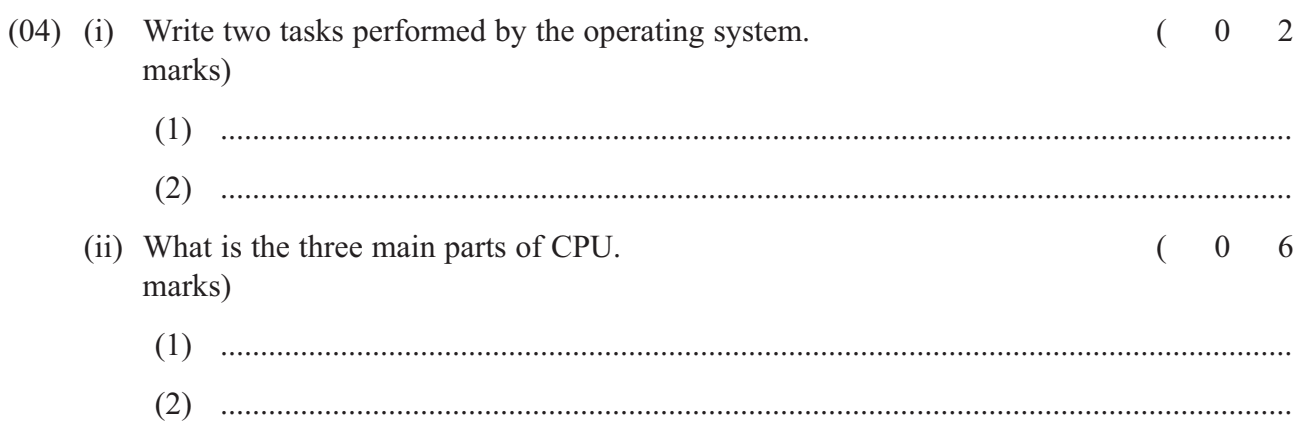

(05) (i) Give 3 steps that can be taken to protect the computer from physical harm.

- - $(2 x 3 = 06 marks)$

(ii) Write down three good habits you should have in your computer lab.

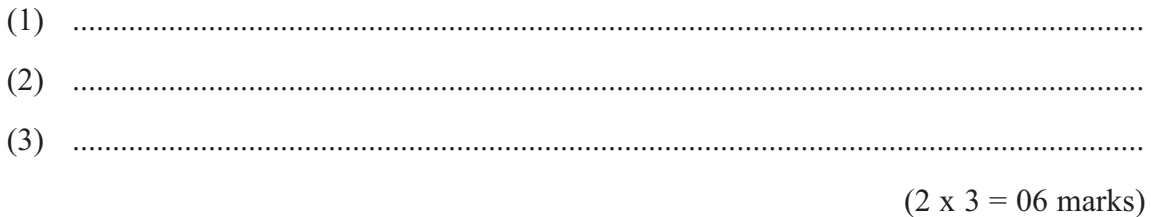

#### **PROVINCIAL DEPARTMENT OF EDUCATION NORTH WESTERN PROVINCE**

**Second Term Test - 2019**

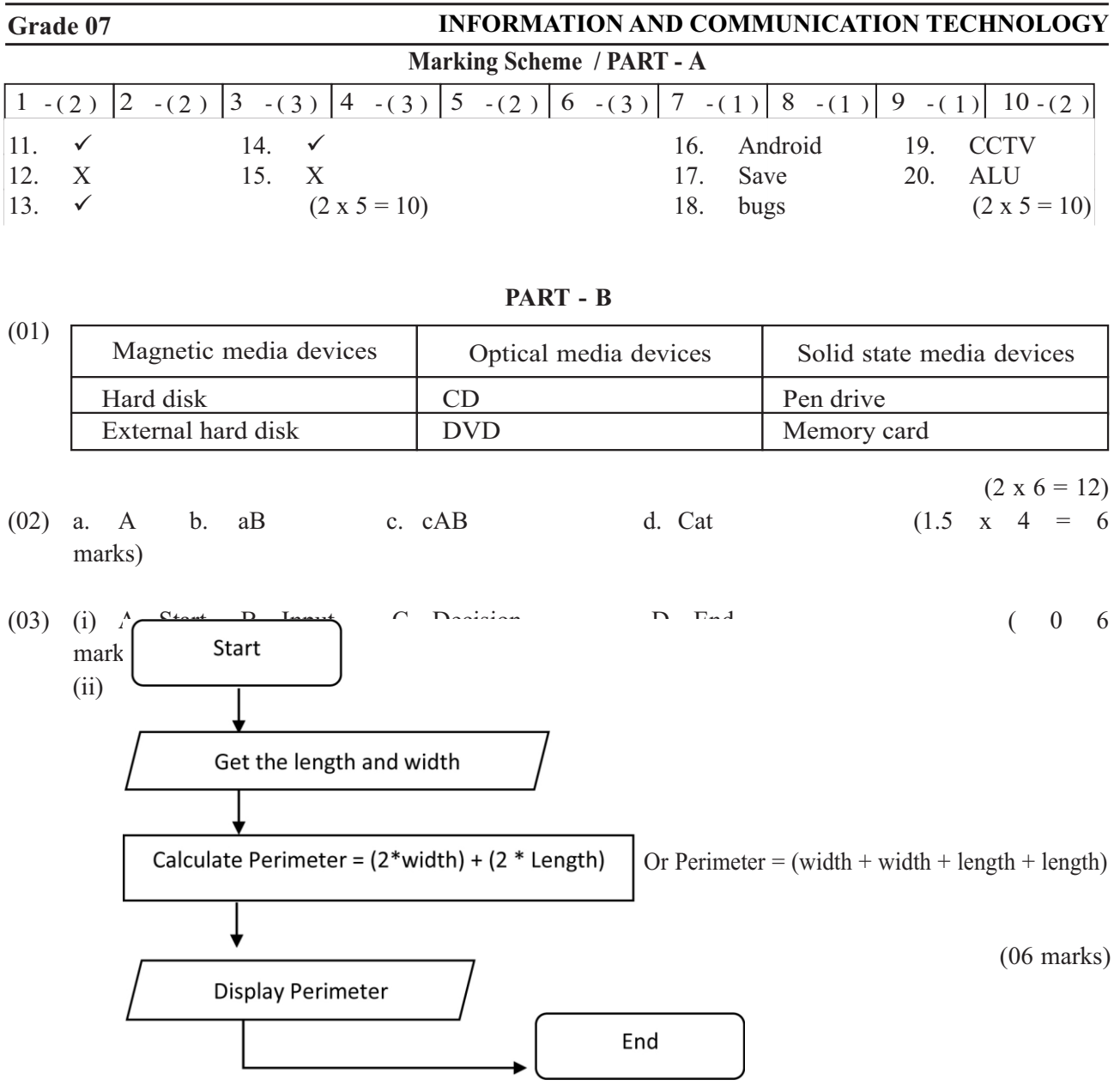

- (04) (i) Provides a user interface to work easily with the computer, controls the functions of the Central Processing Unit (CPU), Manages the computer memory efficiently, Control the activities relate to storage devices, performs the tasks related to processing and folders correctly, helps to protect the computer through usernames and passwords, manages the hardware etc…… two of them.  $(02 \text{ marks})$ 
	- (ii) Arithmetic & Logical Unit Control Unit Memory registers (0 6 marks)

Arithmetic & Logical Unit : Mathematical and logical functions are performed in the Arithmetic and Logical Unit. The functions of this unit can be further divided into two main sub-functions. Mathematical calculations and Logical Functions.

#### **PROVINCIAL DEPARTMENT OF EDUCATION NORTH WESTERN PROVINCE**

#### **Grade 07 INFORMATION AND COMMUNICATION TECHNOLOGY**

#### OR

Control Unit : The Control Unit communicates between manipulates and controls the hardware connected to the computer. It also performs tasks such as controlling input and output data, ensuring that data is sent to right place at the right time and being alert whether relevant signals are successfully received.

#### OR

Memory registers : It temporarily stores data and instructions that are being used by the Central Processing Unit. The storage capacity of the memory registers is very low when compared with other memory devices like hard disk. However its data access speed is very high. ( 0 4 marks)

- (05) (i) Let's remove the shoes when entering the computer lab, Let's avoid taking food and drink inside the lab, Let's prevent insects and rats from entering the lab, Let's keep the lab clean and tidy, Let's keep the lab without moisture (wetness), Let's make use of air conditioners whenever possible, etc ……. 3 of them. (2 x 3 = 06) marks)
	- (ii) We must use computers without disturbing others, we must avoid hacking computer activities of others, Software which should be used by paying money should not be fakely used or copied, we must refrain from accessing computer files and articles of others without Permission, we must not access the internet without the supervision of teachers, we should not uninstall/change/ delete any programs without the permission of the teacher, we must not repair any computer devices without proper instructions, etc……. 3 of them.  $(2 \times 3 = 06$ marks)